## Arbeitsblatt

Kostenlos auf dw-aufgaben.de Aufgaben-Quickname: 6056 Aufgabe 1 Welche Aufgabe ist dargestellt? Fahre fort wie im Beispiel. a) ○ ○ ○ ○ ●  $5 = 4 + 1$  $_{\rm b}$ )  $\circ$   $\circ$   $\bullet$   $\bullet$  $4 = 2 + \Box$  $_{\text{c)}}$   $\circ$   $\bullet$   $\bullet$   $\bullet$  $5 = 1 + \Box$  $_{\text{d)}}$   $\circ$   $\bullet$   $\bullet$   $\bullet$  $4 = \square + 3$  $(e)$   $\bigcirc$   $\bullet$   $\bullet$   $\bullet$   $\bullet$  $\breve{\bullet}$  $6 = \square + 5$  $(f)$   $\circ$   $\circ$   $\circ$   $\circ$   $\bullet$  $\breve{\bullet}$  $= 4 + 2$ Aufgabe 2 Welche Aufgabe ist dargestellt? a) ○ ○ ○ ○ ○ ◦ • • • •  $= 6 + 4$ b) ○ ○ ○ ○ ○  $\bullet$   $\bullet$   $\bullet$   $\bullet$  $= 5 + 4$  $(c)$   $\circ$   $\circ$   $\circ$   $\bullet$   $\bullet$  $\bullet$   $\bullet$   $\bullet$   $\bullet$  $= 3 + 7$  $d)$   $\bullet$  $= 1 + 2$  $(e)$   $\bigcirc$   $\bigcirc$   $\bigcirc$   $\bigcirc$   $\bullet$   $\bullet$  $\bullet$   $\bullet$  $= 3 + 4$  $(f)$   $\circ$   $\circ$   $\bullet$   $\bullet$   $\bullet$  $\bullet$   $\bullet$  $\top = 2 + 5$ Aufgabe 3 Welche Aufgabe ist dargestellt? Fahre fort wie im Beispiel.

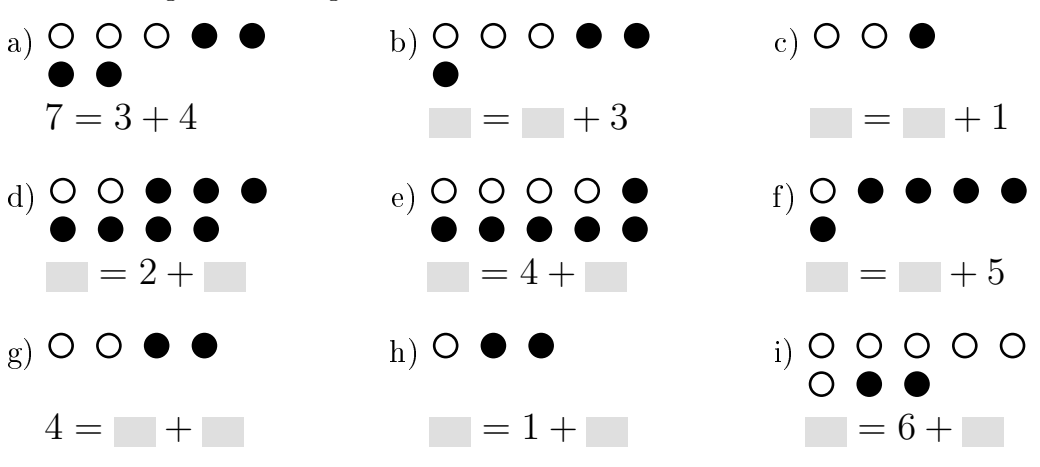

www.dw-aufgaben.de  $Seite$  1 bsp-6056-1/ECMP

Aufgabe 4

Welche Aufgabe ist dargestellt? Fahre fort wie im Beispiel.

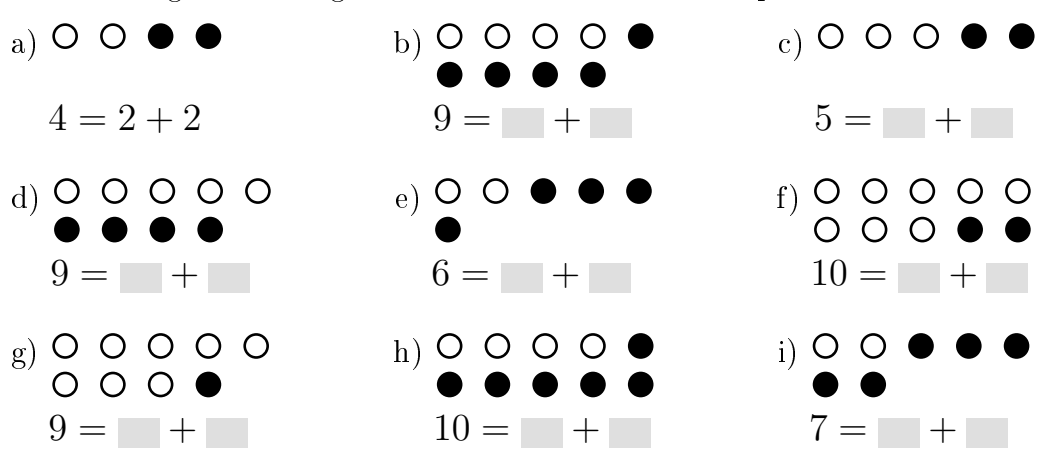

Viel Erfolg!